## File:Redimensionner une image Capture explorer visuellement1.PNG

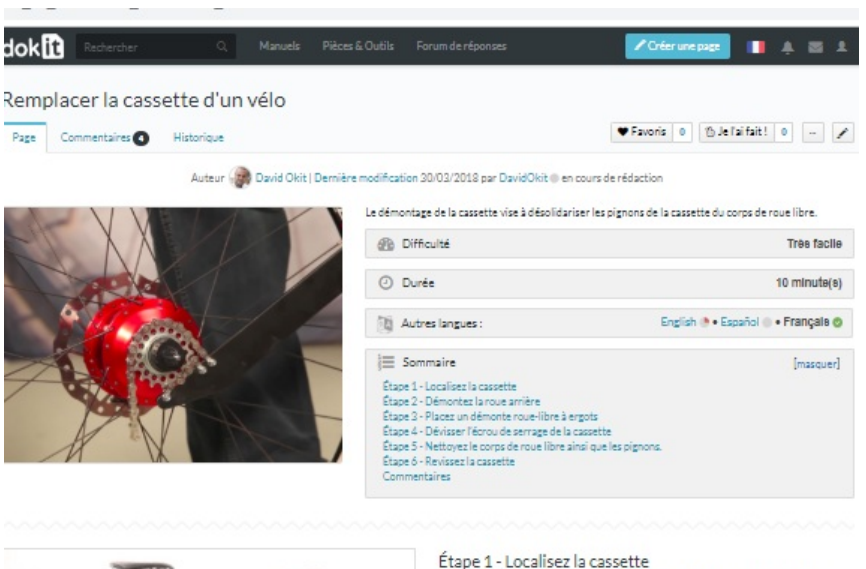

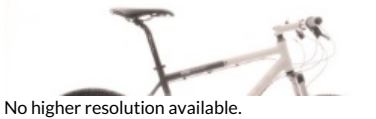

La cassette de pignons est un ensemble de pignons situé sur la roue arrière du vélo.

[Redimensionner\\_une\\_image\\_Capture\\_explorer\\_visuellement1.PNG](https://help.dokit.app/images/f/fe/Redimensionner_une_image_Capture_explorer_visuellement1.PNG) (571 × 428 pixels, file size: 116 KB, MIME type: image/png) Redimensionner\_une\_image\_Capture\_explorer\_visuellement1

## File history

Click on a date/time to view the file as it appeared at that time.

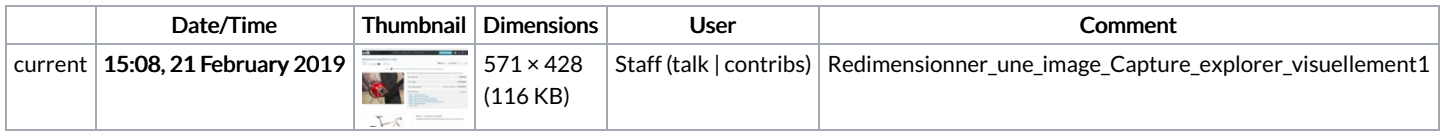

You cannot overwrite this file.

## File usage

There are no pages that link to this file.

## Metadata

This file contains additional information, probably added from the digital camera or scanner used to create or digitize it. If the file has been modified from its original state, some details may not fully reflect the modified file.

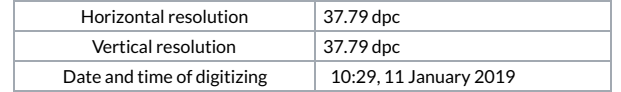